Motorola Router [Password](http://getfiles.inmanuals.com/doc.php?q=Motorola Router Password Sbg6580) Sbg6580 >[>>>CLICK](http://getfiles.inmanuals.com/doc.php?q=Motorola Router Password Sbg6580) HERE<<<

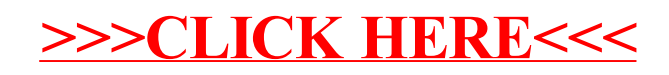